, tushu007.com

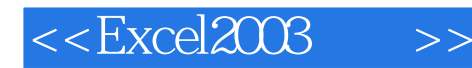

<<Excel2003>>>

- 13 ISBN 9787121021107
- 10 ISBN 7121021102

出版时间:2006-1

页数:324

字数:544000

extended by PDF and the PDF

http://www.tushu007.com

## , tushu007.com

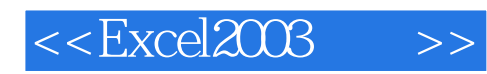

 本书是Microsoft R Office Specialist(微软办公系列国际专业认证)丛书中的一本——Excel 2003 [ Expert]  $Microsoft R$  Office Specialist was a series of the contract of the contract of the contract of the contract of the contract of the contract of the contract of the contract of the contract of the contract of the contract of the contract of the ,Excel2003的操作技巧、应用实例,以及Microsoft R OfficeSpecialistExcel2003Expert[empt]

, tushu007.com

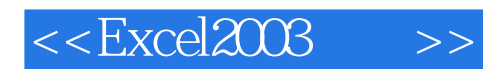

PART 1 Microsoft R Office Specialist Microsoft R Office Specialist Microsoft R Office Specialist

Microsoft R Office Specialist

MOS PART 2

Excel

PART 3 A Excel 2003 B MOS Excel 2003 Expert 附录C 实力测评参考解答

and tushu007.com

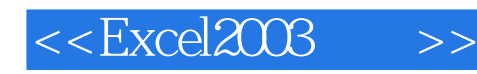

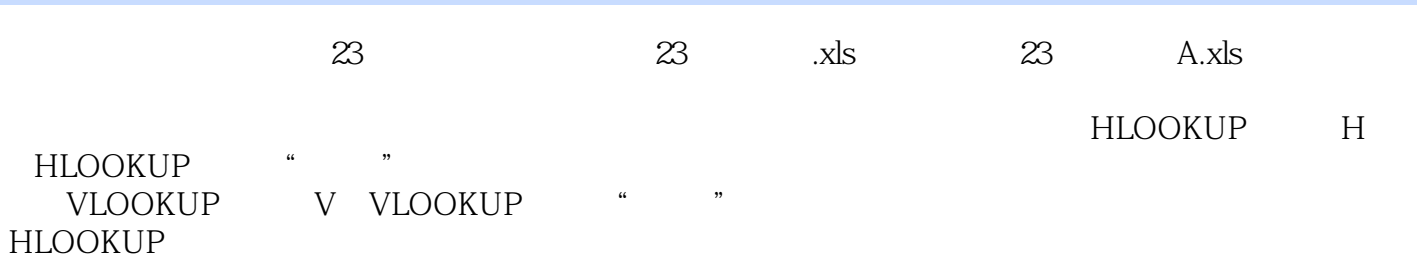

## HLOOKUP

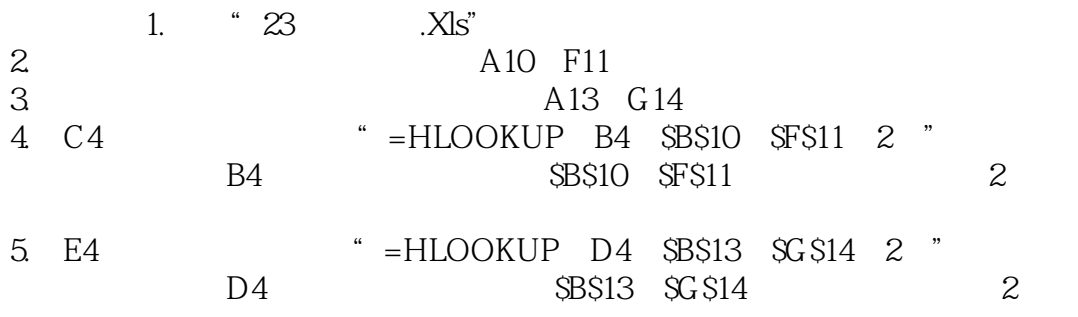

## VLOOKUP

VLOOKUP

CH7重点提要 如果您已经熟悉以下各项重点,请勾选复选框作为自我学习检核之用。

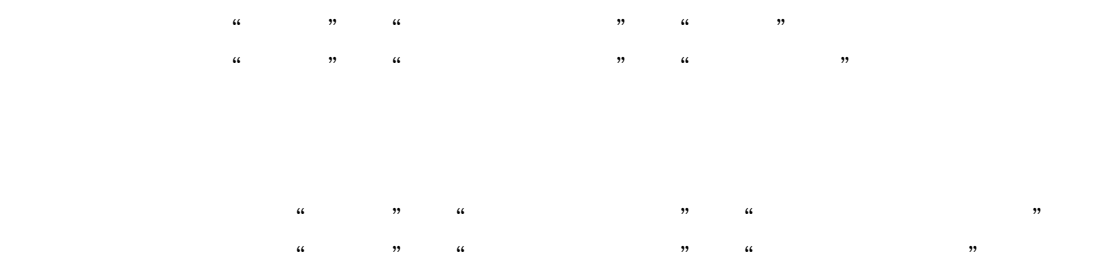

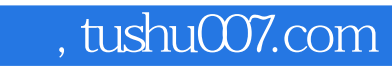

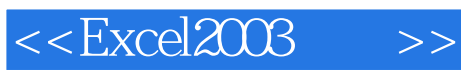

 $\text{Excel2003} \qquad \qquad (\qquad \quad )$ 

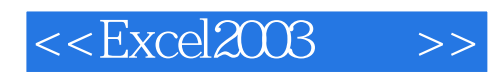

本站所提供下载的PDF图书仅提供预览和简介,请支持正版图书。

更多资源请访问:http://www.tushu007.com